## The book was found

# Flash Cs3: Advanced + Certblaster, Student Manual (ILT)

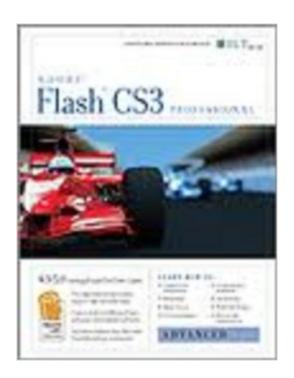

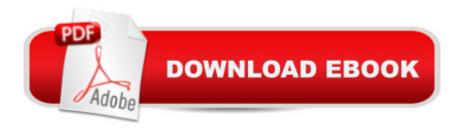

### **Synopsis**

This ILT series course builds on the fundamentals taught in Flash CS3: Basic. Students will learn how to create vector paths with anchor, curve, and corner points to mask layer content create time-line effects with dynamic and static effects, animated masks, motion-guide layers, and shape and motion tweens use ActionScript code to change a movie clip?s properties write event handler functions use operators to change variable values create conditional code with if blocks convert code to functions nest function calls move functions into external ActionScript files add user interface components apply form components write scripts to respond to user entries learn the basics of creating dynamic content import text and XML content use XML class to import and manipulate XML content use Flash Video Encoder to convert DV content to FLV adjust FLV playback component parameters write ActionScript to make items appear on the Stage in response to cue points.

#### **Book Information**

Series: ILT

Spiral-bound: 192 pages

Publisher: Axzo Press (April 1, 2008)

Language: English

ISBN-10: 1426097271

ISBN-13: 978-1426097270

Product Dimensions: 9.6 x 6.6 x 0.8 inches

Shipping Weight: 1.7 pounds

Average Customer Review: Be the first to review this item

Best Sellers Rank: #17,317,540 in Books (See Top 100 in Books) #99 in Books > Computers & Technology > Certification > Adobe #1020 in Books > Computers & Technology > Digital Audio, Video & Photography > Adobe > Adobe Flash #3101 in Books > Computers & Technology >

Software > Design & Graphics

#### Download to continue reading...

Flash Cs3: Advanced + Certblaster, Student Manual (ILT) Flash Cs3: Basic + Certblaster, Student Manual (ILT) Dreamweaver Cs3: Advanced, Ace Edition + Certblaster, Student Manual with Data (ILT) Illustrator Cs3: Advanced, Ace Edition + Certblaster, Student Manual (ILT) Design Collection Revealed: Adobe InDesign CS3, Photoshop CS3 & Illustrator CS3 Acrobat 8 Professional: Advanced, Ace Edition + Certblaster, Student Manual with Data (ILT) Flash Cs5 Professional:

Advanced, Aca Edition + Certblaster (ILT) Adobe Fireworks CS3: Basic (ILT Series) (Student Manual) Photoshop Cs5: Advanced, Aca Edition + Certblaster (ILT) Dreamweaver Cs5: Advanced, Aca Edition + Certblaster + Data (ILT) Photoshop Cs4: Advanced, Ace Edition + Certblaster (ILT) Dreamweaver CS4: Advanced ACE Edition Student Manual [With CDROM] (ILT) Photoshop Cs5: Basic, ACA Edition + Certblaster, Instructor's Edition (ILT) Illustrator Cs5: Basic, Ace Edition + Certblaster (ILT) Photoshop Cs5: Production, Aca Edition + Certblaster (ILT) Acrobat Connect Professional + Certblaster (ILT) Illustrator Cs4: Basic, Ace Edition + Certblaster + Data (ILT) Dreamweaver Cs5: Basic, Aca Edition + Certblaster (ILT) Photoshop Cs4: Basic, Ace Edition + Certblaster + Data (ILT)

<u>Dmca</u>